Tune-Up Tuesday #8 for October 31, 2017 8 zeros on unit circle

(a) Use IIR filter with the  $Im(z)$ pole-zero diagram defined by MATLAB code posted on Canvas site (b) Lowpass, highpass, bandpass, bandstop or

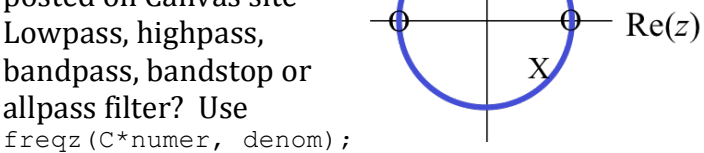

- (c) Run code on slide 4-5 to play a C major scale
- (d) Run code on slide 4-7 to plot its spectrogram
- (e) Filter the  $C$  major scale in MATLAB variable  $vec$
- (f) Play the filtered  $C$  major scale. What changed?
- $(g)$  Plot the spectrogram of the filtered C major scale. What changed?

```
z0 = -1; % angle pi<br>
z1 = 1; % angle 0
                 % angle 0
numer = [1 - (z0+z1) z0*z1];% poles inside unit circle
f0 = 440; fs = 8000;
w0hat = 2*pi*f0/fs;r = 0.99;p0 = r * exp(j * w0hat);p1 = r * exp(-j * w0hat);
denom = [1 - (p0 + p1) p0 * p1];
% Set magnitude response
% at pole angle to be 1
z = \exp(i * w0hat);
zvec = [z^2 \ 2 \ 1];C = abs((denom*zvec') /(numer*zvec'));
freqz(C*numer, denom);
```